## **Table of Contents**

c:geo User Guide - manual.cgeo.org

Creation date: 2025/03/14 14:13

Creation date: 2025/03/14 14:13

## Geocaching related links

c:geo will register itself for geocaching specific hyperlinks, so that c:geo will be shown as possible target app, when you tap on one of those links in another app.

For example c:geo will register for links starting with <a href="http://coord.info/GC">http://coord.info/GC</a> which is used in mails sent by geocaching.com to their users and target a certain cache listing. Tapping on this link in any app and selecting c:geo as target app, will directly open the cache details of the linked cache in c:geo. The same applies for geocaching related links of other geocaching platforms.

When being asked which app to use to open these links, you can also select c:geo as default app for this link type. Afterwards your device will directly start c:geo when such a link is tapped.

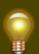

The downside of assigning c:geo with all geocache related links as default is, that (depending on your device and Android version) using the Open in browser function of c:geo might now only open c:geo itself.

You can avoid that, by activating the feature ..] in c:geo.\\ \\ Our [[http://faq.cgeo.org#open-in-browser|FAQ also describes different methods to resolve this problem.